## **European Marine Observation and Data Network ‐ BIOLOGY**

**Background & outline workshop**

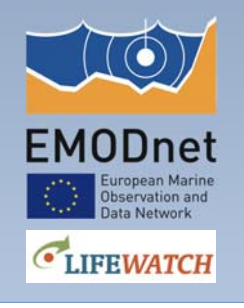

**Simon Claus**

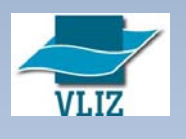

## **LOV** EMODnet

### **Status EMODnet Biology**

- Status of Biological data within and outside EMODnet
- **Updates on Biology Data Portal and issues of common** concern
	- **New portal**
	- Traits, WRIMS and attributes
	- OOPS
	- OBIS-FNV

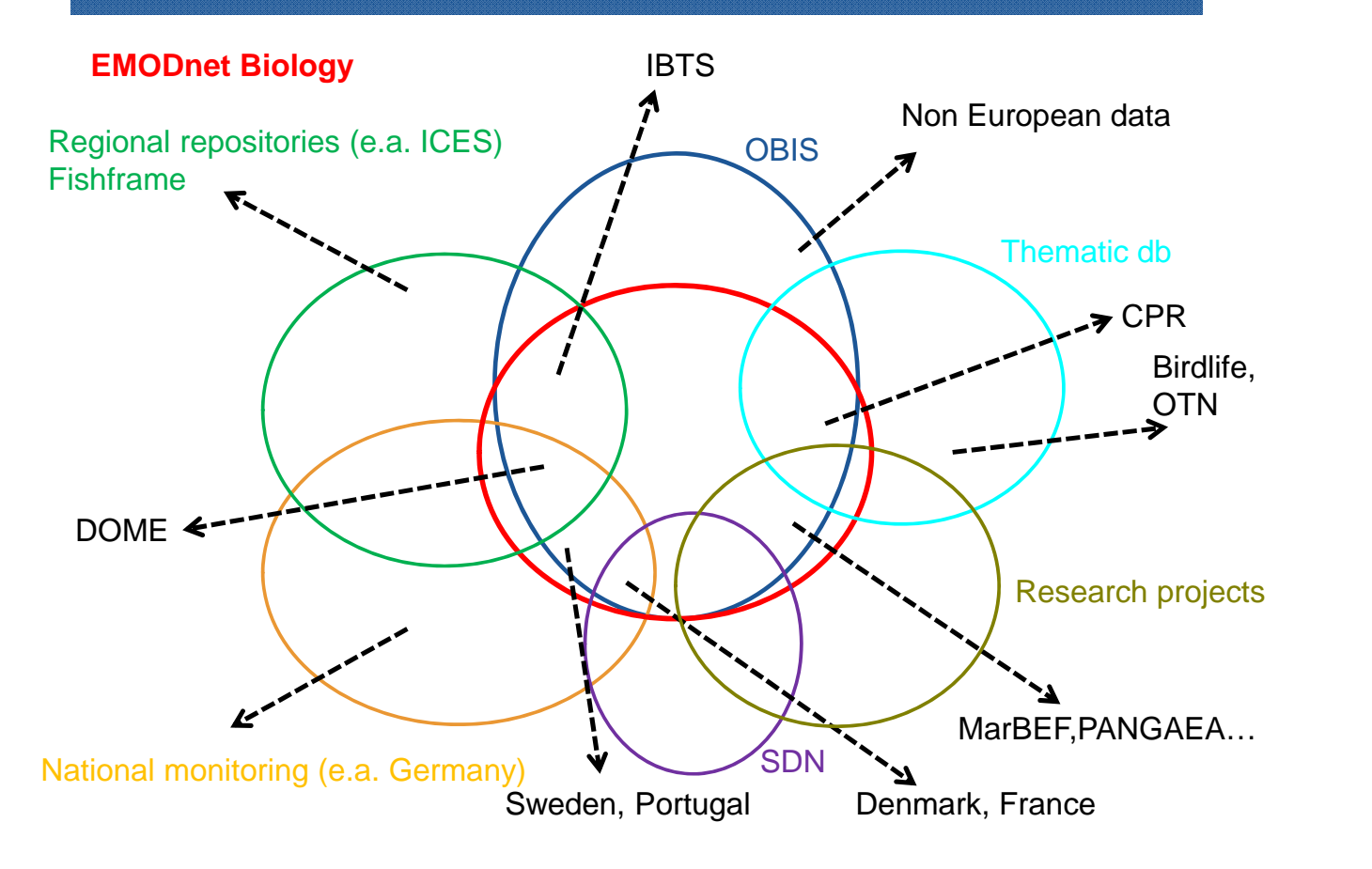

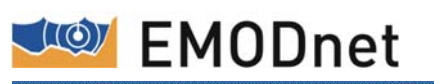

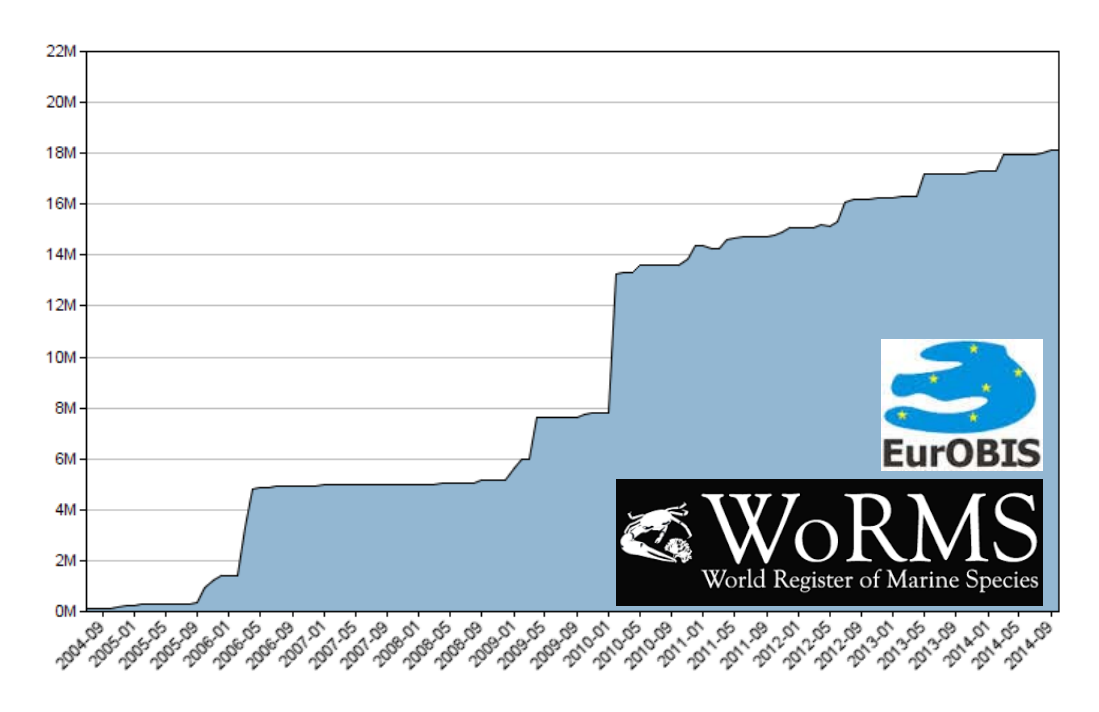

19,390,270 distribution records - 670 datasets - 55,782 species names

#### **New data portal:** access to data and metadata of temporal and spatial distribution of marine species

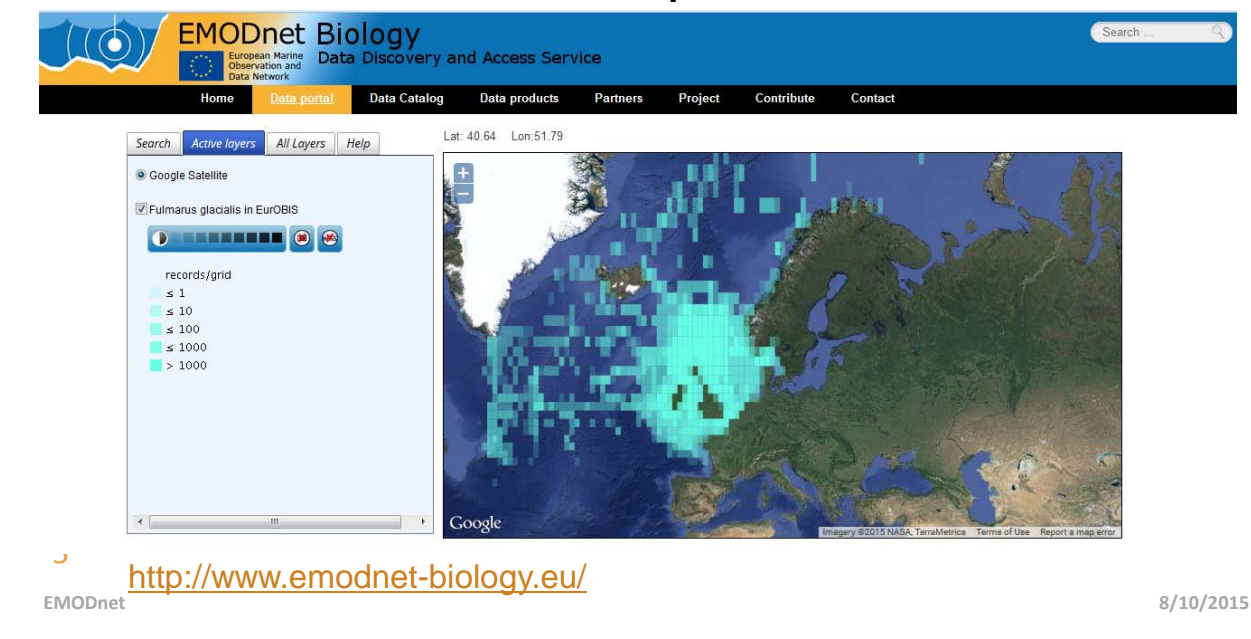

# **Descriptor 2. Non-indigenous species do not adversely alter the ecosystem**

European Marine Data Discovery and Access Service

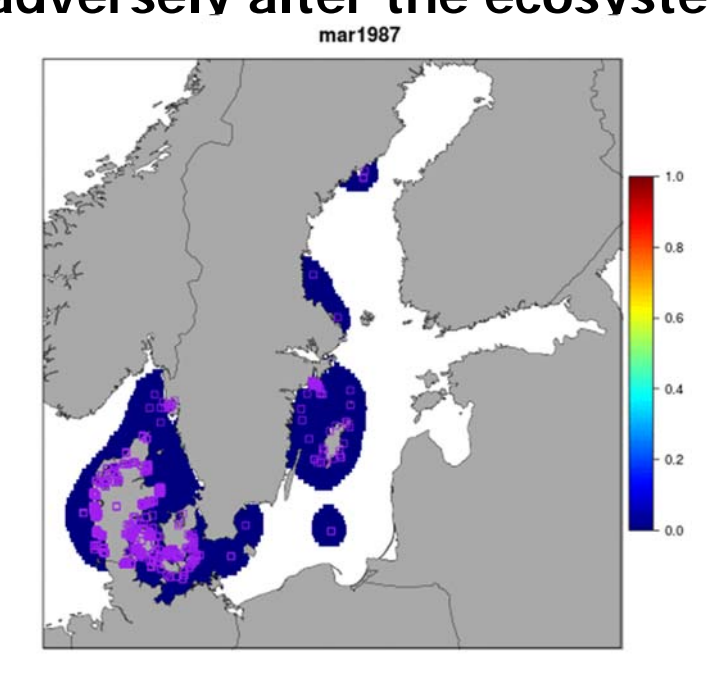

**EMODnet Biology** 

servation and

#### Marenzelleria Baltic Sea

Abundance data from national monitoring activities integrated into EMODnet product

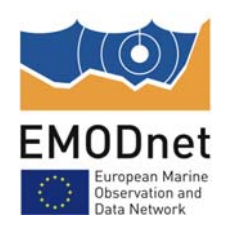

#### **Descriptor 3. The population of commercial fish**

European Marine Data Discovery and Access Service

**EMODnet Biology** 

**species**

Gadus morhua North Sea (IBTS)

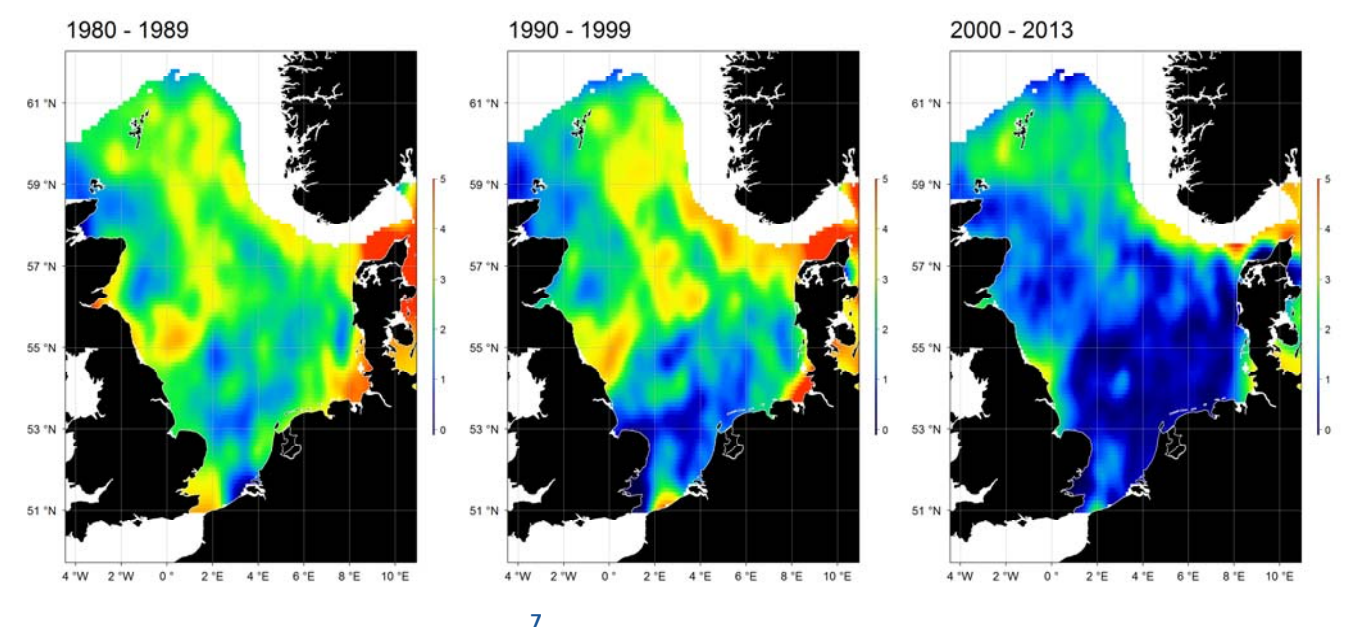

#### World Register of Introduced Marine Species

A gateway to introduced, cryptogenic & previously considered alien species

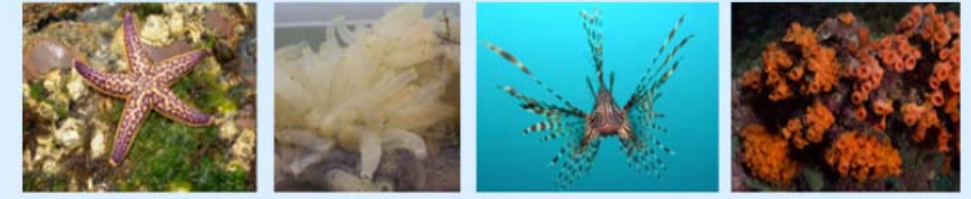

Intro | Search taxa | Browse taxa | Distributions | Terminology | References | Statistics | Online sources | Log in

#### **WRIMS Distribution**

273 matching records, showing records 1-100. Click on one of the taxon names listed below to check details for that taxon. [new search]

matching records, showing records 1-100. Click on one of the taxon names listed below to check details for that taxon<br>
Acar ilia (Acanthacartia) tonsa Dana, 1849 (introduced: alien)<br>
Acar is (Acanthacartia) tonsa Dana, 184 Anguillicola crassus Kuwahara, Nimi & Itagaki, 1974 accepted as Anguillicoloides crassus (Auwahara, Nimi & Itagaki, 1974) (introduced: alien)<br>Anguillicoloides crassus (Kuwahara, Nimi & Itagaki, 1974) (introduced: alien)<br>An

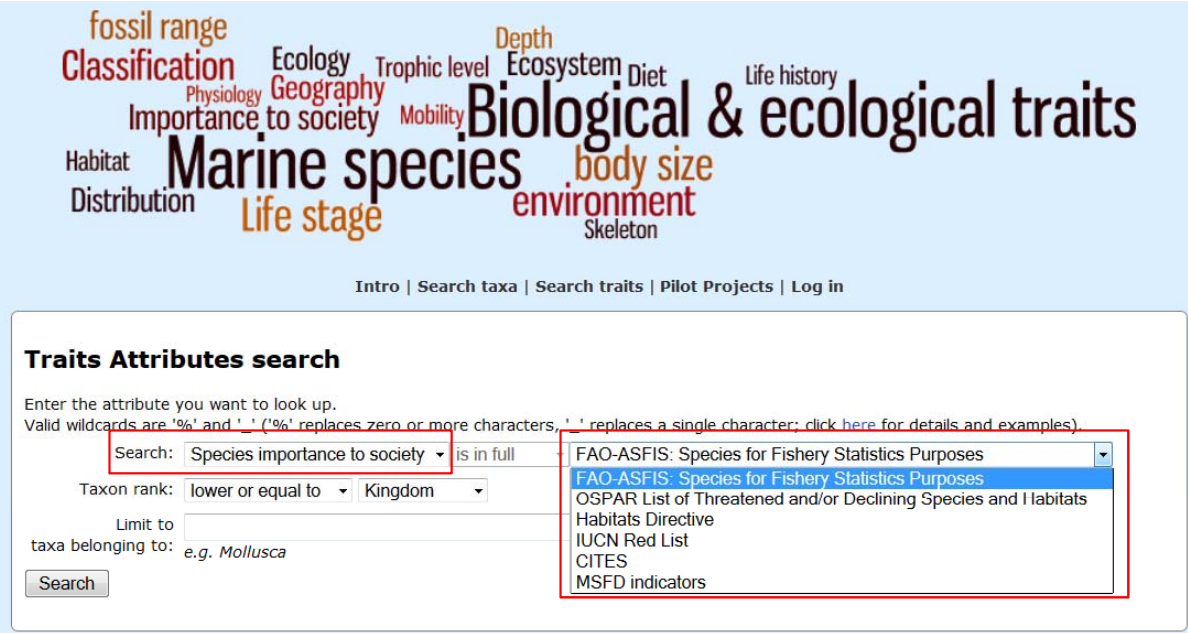

Website and databases developed and hosted by VLIZ · Page generated 2015-06-02 · contact: info@marinespecies.org

## **European Marine Observation and Data Network**

## **OOPS product development**

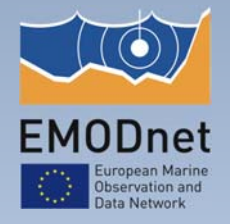

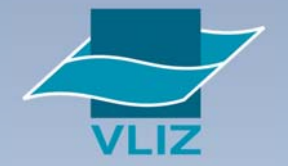

### **OOPS gridded data products**

- ICES Operational Oceanographic Products and Services
- Make gridded abundance products for 6 copepod species (Acartia spp, Oithona spp, Metridia lucens, Temora longicornis, Calanus helgolandicus, Calanus finmarchicus), large and small copepods and ratio between the latter
- 188 timeframes per product Sliding timeframe from 1958 till 2013

## **LOV** EMODnet

#### **Workflow and components**

- R: Data preparation: data needs specific format
- DIVA: analysis: make gridded abundance product
- R: Post processing of output
	- Make maps (png, animations)
	- **Upload to postgres database**
- **PostgresDB:** 
	- Data accessed by Geoserver for web services
	- Data storage
- **FTP** as sharing point between partners and back up

#### **Animations on emodnet webpage**

■ http://emodnet-biology.eu/data-products?album=4552

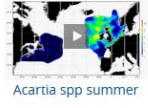

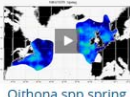

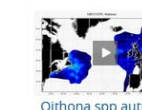

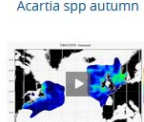

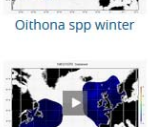

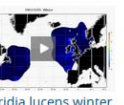

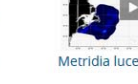

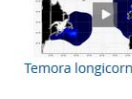

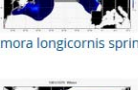

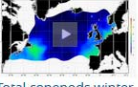

## **LOV** EMODnet

#### **Web services**

Web Map Services (WMS)

#### ■ E.g. with specified parameters

http://geo1dev.vliz.be/geoserver/emodnetbio/wms?service=WMS&version=1.1.0&reques t=GetMap&layers=emodnetbio:LT\_test&styles=&bbox=-

80.0,25.0,50.0,85.0&width=715&height=330&srs=EPSG:4326&format=application/openl ayers&viewparams=season:2;startYearCollection:1980;endYearCollection:1989;scientific NameID:104878

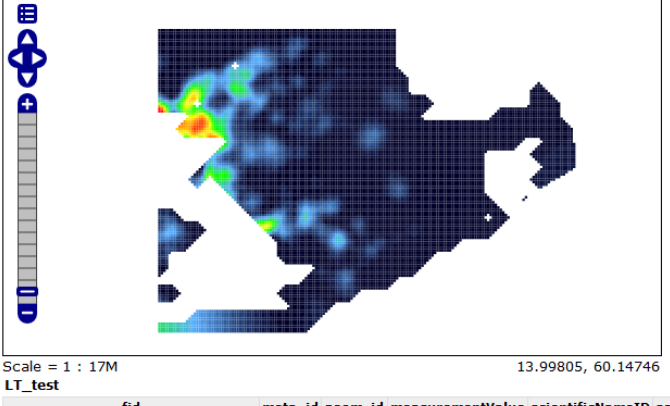

fid meta\_id geom\_id measurementValue scientificNameID scientificName season startYearCollection endYearCollection LT\_test.fid-61d260b2\_14e2f430adf\_6ed7 1  $\sim 1$ 1309 0.793403 137128 Alca torda 1980 1989

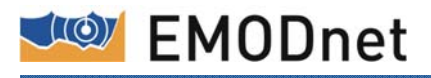

#### **Web services**

- **Web Map Services (WMS)**
- E.g. with specified parameters http://geo1dev.vliz.be/geoserver/emodnetbio/ows?service=WFS&version=1.0.0&request =GetFeature&typeName=emodnetbio:OOPS\_products&maxFeatures=50&outputFormat= application/json&viewparams=oops\_gid:18;scientificNameID:106485;season:1

{"type":"FeatureCollection","totalFeatures":828,"features":[{"type":"Feature","id":" [-4.55,51.75]]]}, "geometry name": "geom", "properties": { "meta id":2576, "geom id":10, "m 4.45,51.75]}},{"type":"Feature","id":"OOPS products.Oithona\_spp","geometry":{"type": {"meta id":2576,"geom id":12,"measurementValue":0.053009,"oops gid":18,"scientificNa {"type":"Feature","id":"OOPS products.Oithona spp","geometry":{"type":"Polygon","coo {"meta id":2576,"geom id":13,"measurementValue":0.039483,"oops gid":18,"scientificNa {"type":"Feature","id":"OOPS products.Oithona spp","geometry":{"type":"Polygon","coo {"meta id":2576,"geom id":14,"measurementValue":0.027352,"oops gid":18,"scientificNa {"type":"Feature","id":"OOPS\_products.Oithona spp","geometry":{"type":"Polygon","coo  $\sim$  (AU) 2024 Hanne (AU)10 .<br>UmasauxamantValuaU.O O14744 Uaana aidU.10 Ua

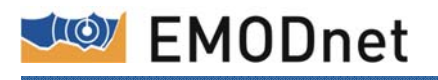

#### **Web services**

- **Web Map Services (WMS)**
- E.g. with specified parameters http://geo1dev.vliz.be/geoserver/emodnetbio/ows?service=WFS&version=1.0.0&request =GetFeature&typeName=emodnetbio:OOPS\_products&maxFeatures=50&outputFormat= application/json&viewparams=oops\_gid:18;sdientificNameID:106485;season:1

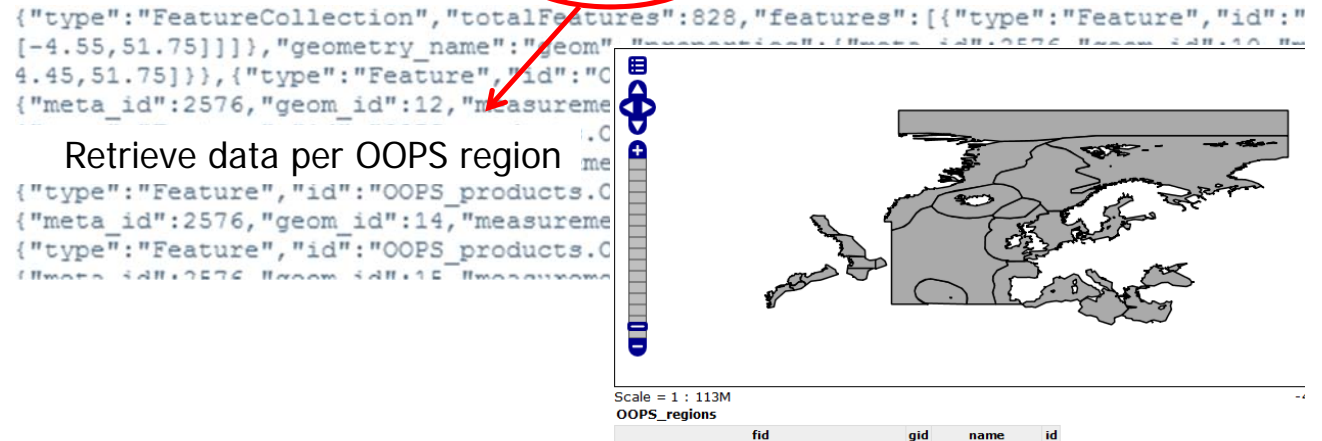

OOPS\_regions.fid-61d260b2\_14e2f440302\_-7733\_20 Greater North Sea 20

#### **Current status**

- Products are ready  $(1958 2013)$
- 90% of data is uploaded to postgresdb
- First web services are in place

## **To Do**

- Calculate average abundance over periods and regions
- **Fine tuning of web services**

## **6.2.2.3 OBIS‐ENV‐DATA**

Expanding OBIS with environmental data

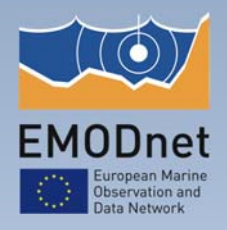

#### **(I) objectives of the project**

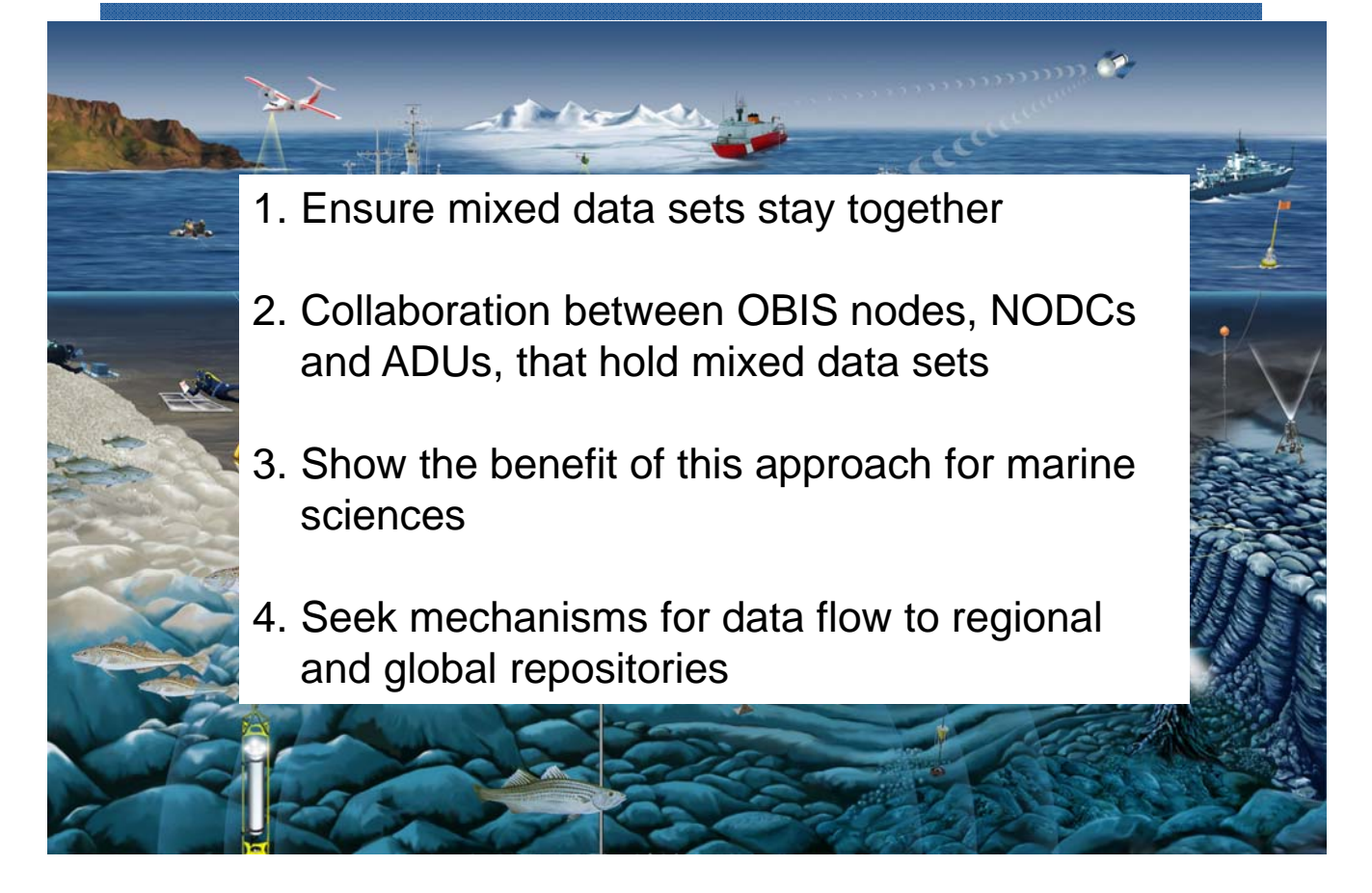

### **EMODnet**

#### **(ii) Expected Outcomes of**

#### **OBIS‐ENV‐DATA**

- $\triangleright$  A pilot project showing the feasibility of managing these mixed datasets in OBIS. We aim at involving at least 5 institutions from at least 3 regional groups.
- $\triangleright$  A demonstration of the benefits for biological analysis trough scientific publications.
- $\triangleright$  Procedures, guidelines and recommendations to take this to a next phase, including prospects for financing, and the relationship with other regional and global data systems.

#### **Q.C. Procedures**

The data infrastructure of EMODnet Biology is based upon the infrastructure and data flow developed under EurOBIS. Data submitted to EurOBIS go through a series of quality control procedures before being made available online.

- Metadata: the data management team will check whether the data and the supplied metadata match and that all necessary fields of the metadata are filled in correctly and as completely as possible.
- Required data fields: if the required data fields are not properly filled, a notification will be sent to the data provider. These records will not be uploaded until the required fields are completed.
- Taxonomy: all taxon names are linked to the World Register of Marine Species (WoRMS). Unmatched taxa are sent back to the data provider for a secondary checkup.

### **LOV** EMODnet

#### **Q.C. Procedures**

- Geography: All supplied coordinates are converted to the WSG84 coordinate system and expressed as decimal degrees. Next, these coordinates are checked for possible positioning errors which can include sampling locations on land or in different regions compared to the supplied metadata information.
- Depth: Two checks are performed related to depth: (1) Is the documented depth-value possible, if it is compared with the General Bathymetric Chart of the Oceans (GEBCO) and (2) is the documented depth-value possible, if it is compared with the known depth range of the species?
- Units: if abundance and/or biomass data are supplied, the presence of the according units is checked. If these units are missing, the data cannot be put to use in comparisons between different datasets.